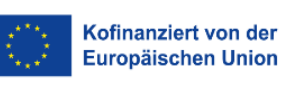

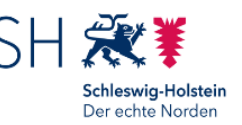

**Projektnummer:**

### **Rückantwort**

Investitionsbank Schleswig-Holstein 5526 – ESF-Förderung 24091 Kiel

# **Landesprogramm Arbeit 2021 – 2027**

## **C4 – PAM (Netzwerk zur Arbeitsmarktintegration Geflüchteter)**

#### **Auszahlungsantrag**

 Auszahlungs- bzw. Erstattungsanträge sind grundsätzlich zu folgenden Terminen mit einem Sachbericht (Muster auf der Webseite der IB.SH abrufbar) einzureichen und gelten dann als Verwendungs- und Zwischennachweis nach Nr. 6.1 der ANBest-P SH:

zum **01. August eines Jahres für den Zeitraum 01.01. bis 30.06.** und zum **01. Februar eines Jahres für den Zeitraum 01.07. bis 31.12.** des Vorjahres.

- **Bitte verwenden Sie ausschließlich dieses Formular und übermitteln Sie es als Anhang zu einer ProNord-Nachricht an Ihre Sachbearbeiterin/Ihren Sachbearbeiter bei der IB.SH.**
- Zusätzliche Erstattungsanträge sind möglich.

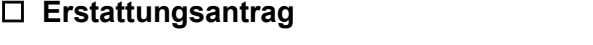

☐ **Zwischennachweis** (halbjährlich)

☐ **Verwendungsnachweis** (nach Projektende)

**Hinweise zur Formularnutzung:** 

Viele Internet-Browser verfügen über eine eigene Lesefunktion für PDF-Dateien (z. B. Microsoft Edge). Browsergestützte PDF-Reader sind oftmals in der Funktionalität stark eingeschränkt und können zudem wichtige Funktionen blockieren.

Daher ist es erforderlich, die ausfüllbaren PDF-Dokumente der Investitionsbank Schleswig-Holstein

- auf der Festplatte zu speichern und
- zur Bearbeitung der gespeicherten Datei den kostenlosen Adobe Reader zu nutzen.

Eine Nutzung der Dokumente auf mobilen Endgeräten ist wegen eingeschränkter Funktionalitäten nicht vorgesehen.

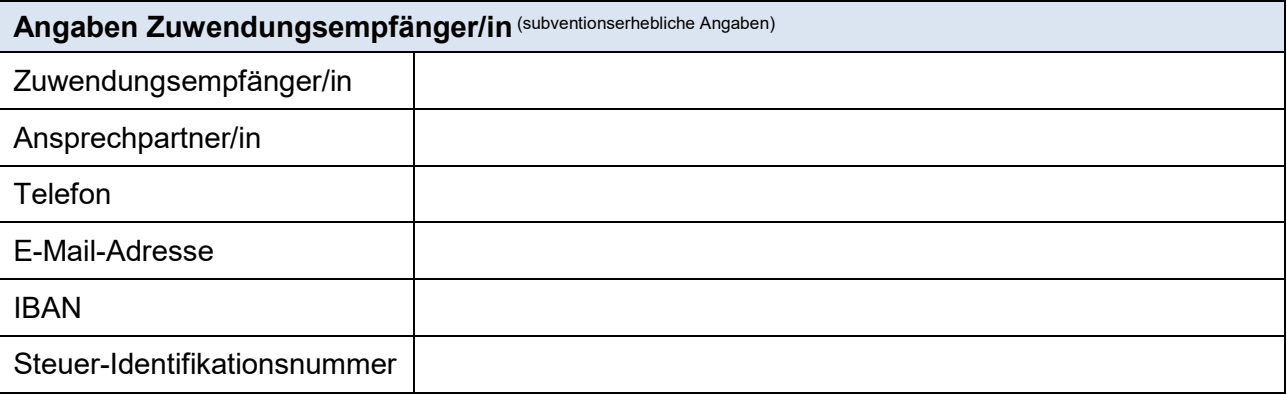

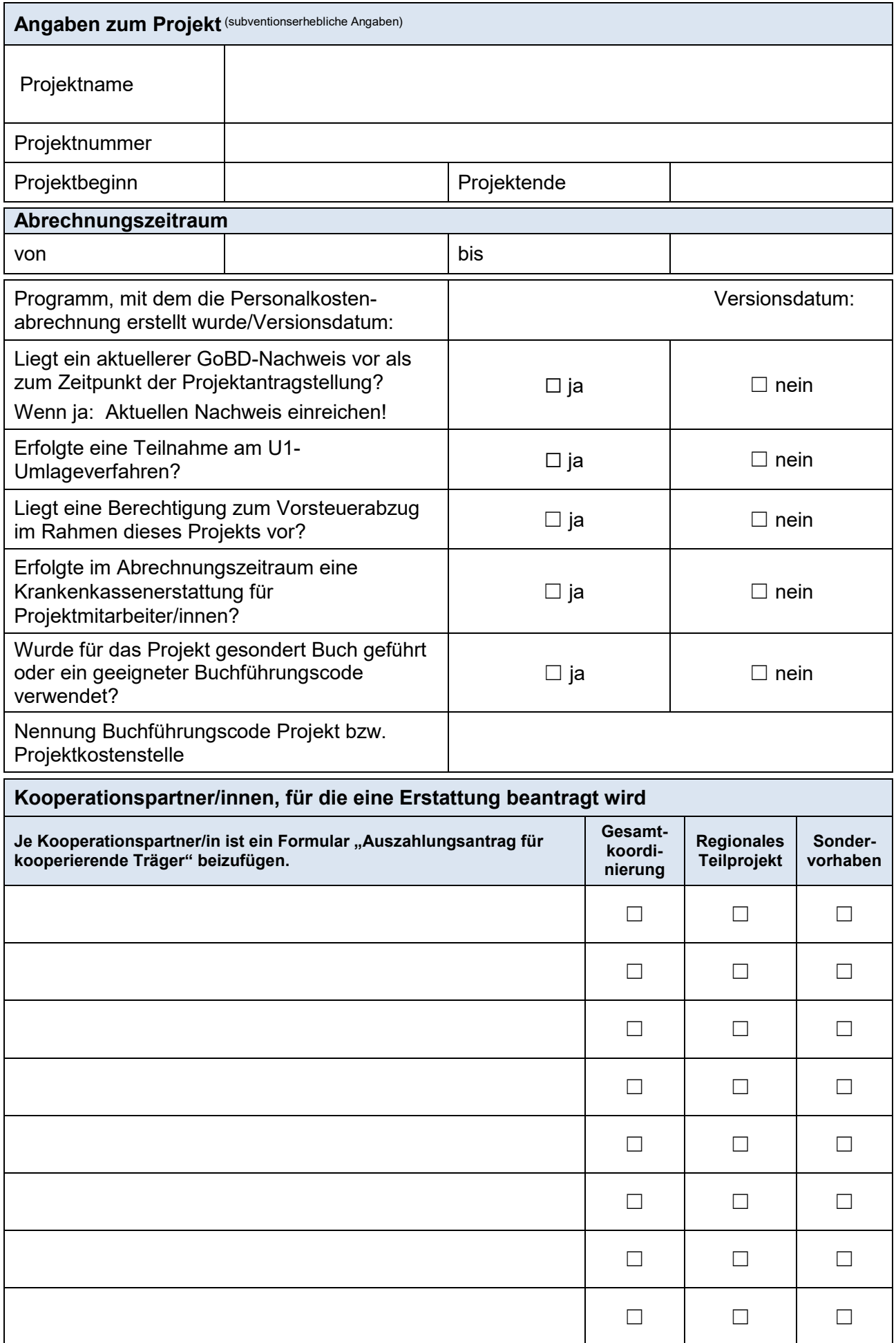

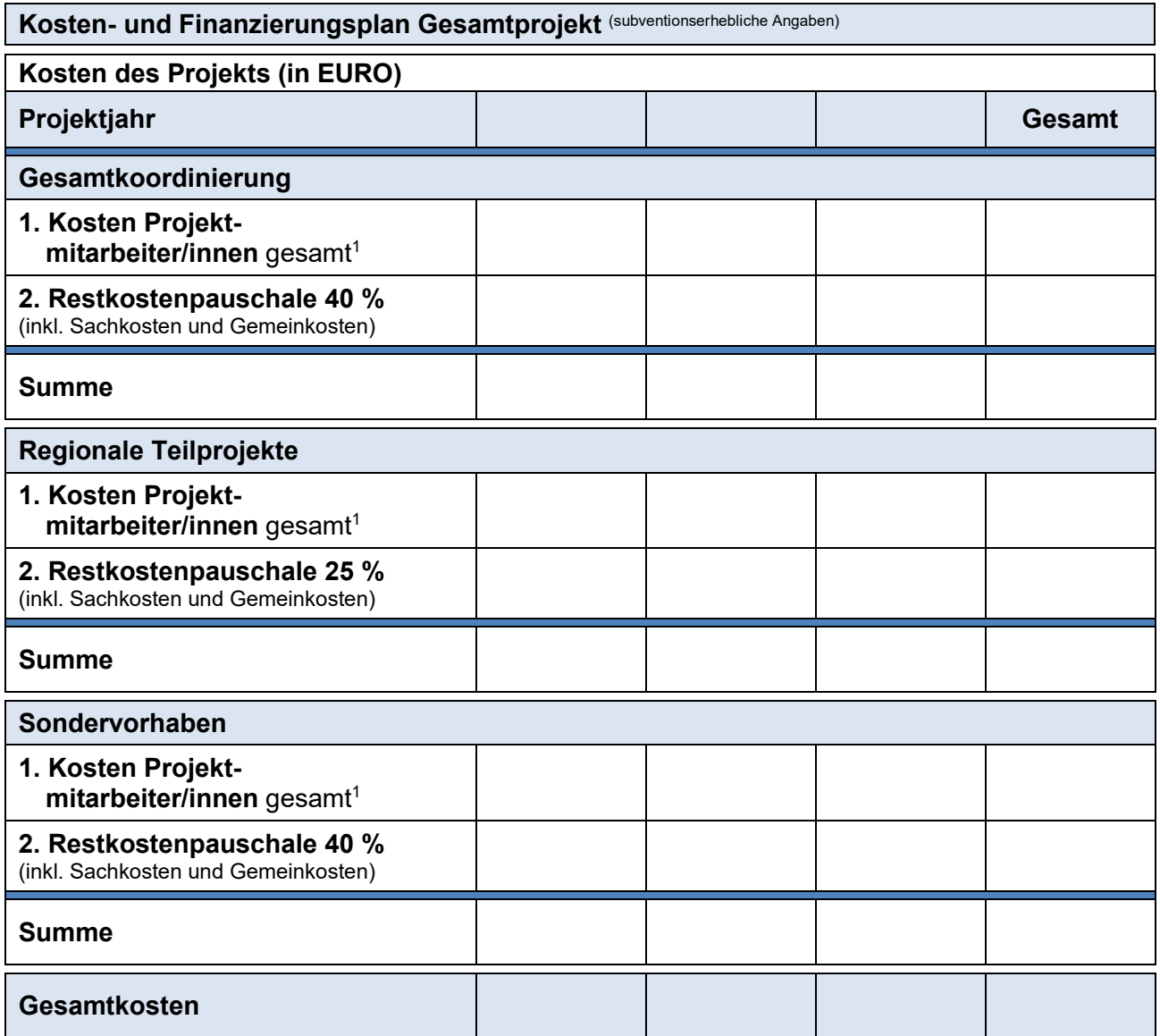

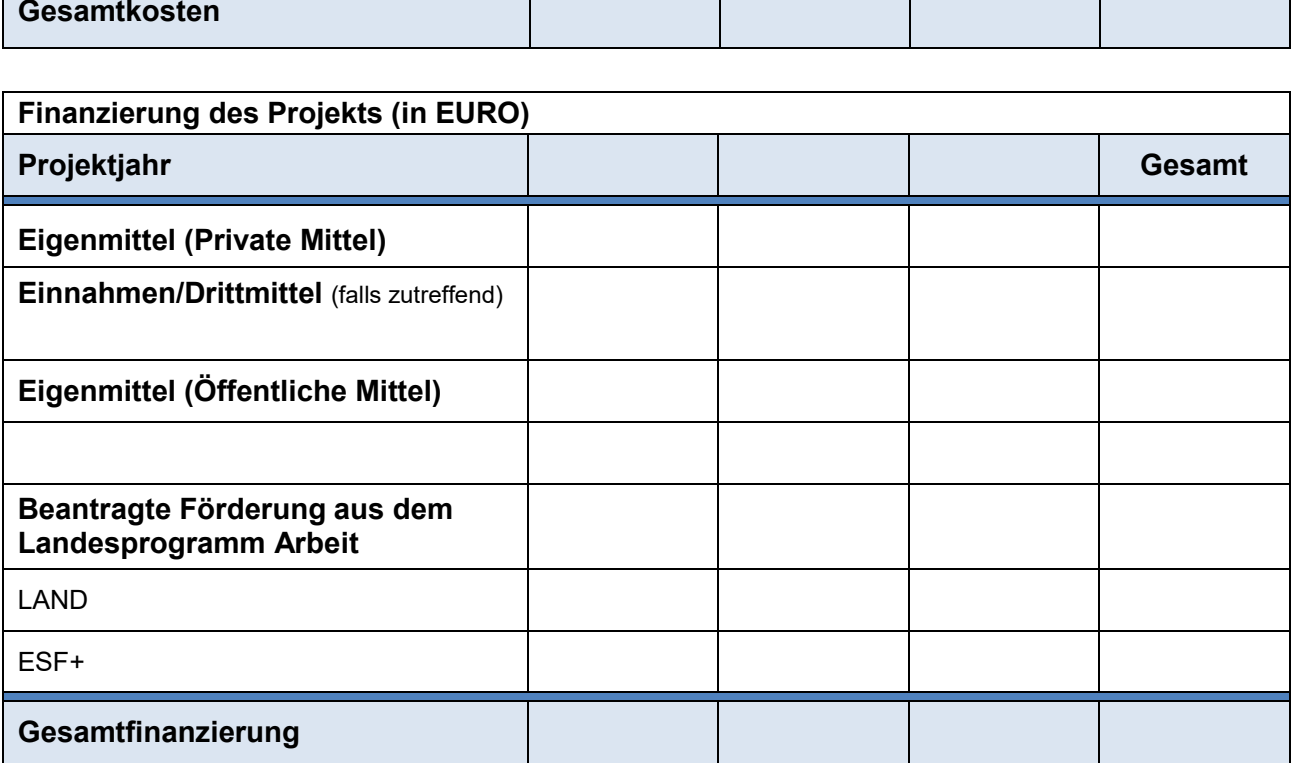

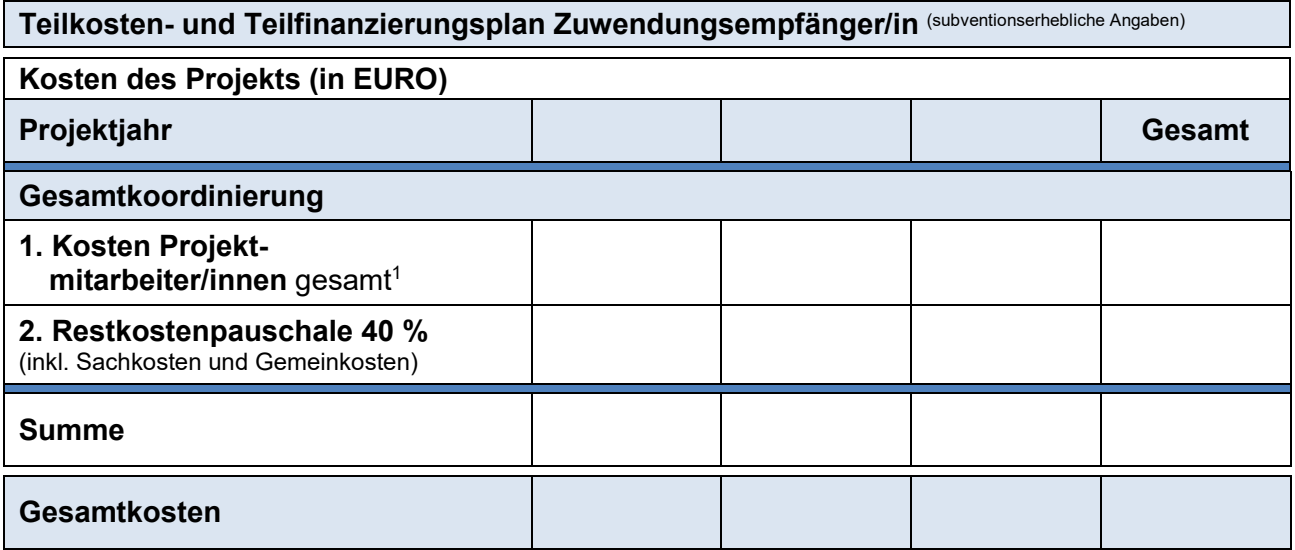

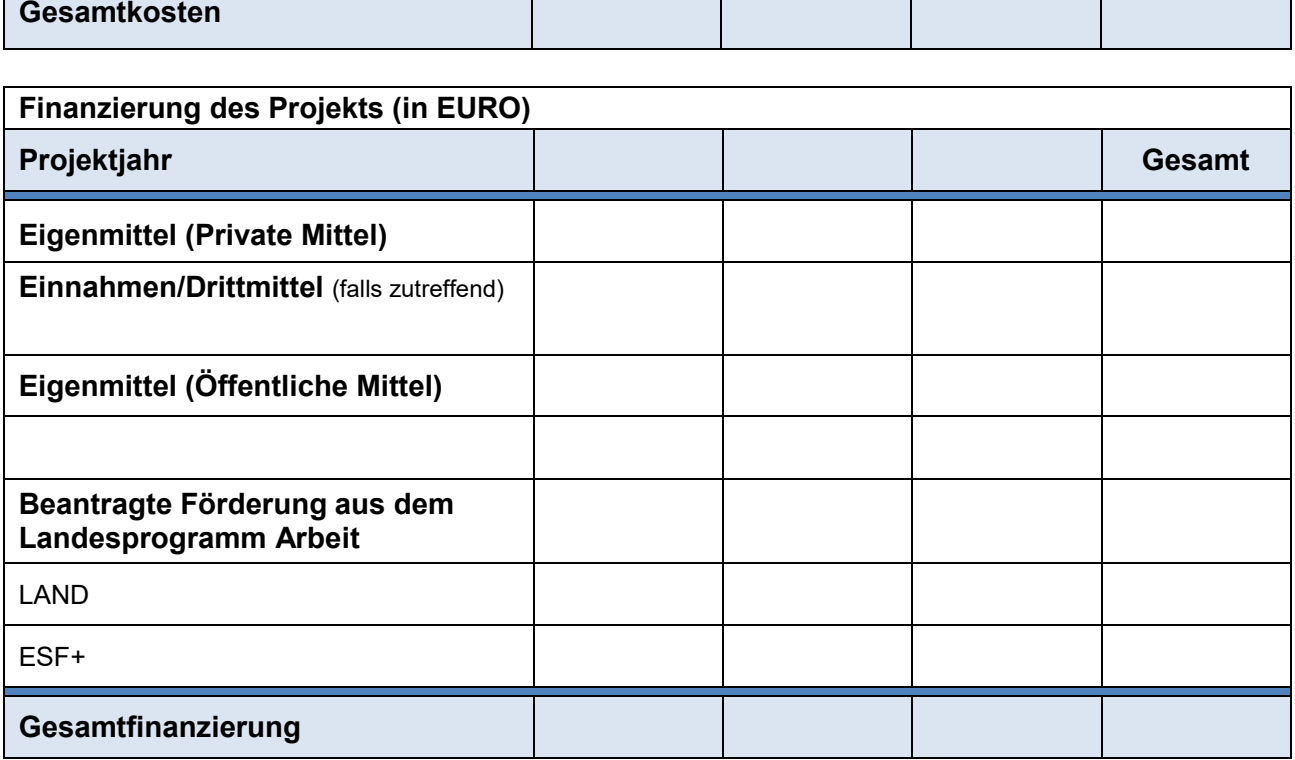

1 Als Personalkosten der Projektmitarbeiter/innen wird das Bruttogehalt der Mitarbeiterin/des Mitarbeiters (gemäß Lohnjournal/Gehaltsabrechnung) sowie hierauf zu zahlende Abgaben und Umlagen der Arbeitgeberin/des Arbeitgebers ohne Berufsgenossenschaftsbeiträge zu Grunde gelegt. Für die Definition und Festlegung der einzelnen Bestandteile der direkten Personalkosten und der Zuordnung von Tätigkeiten im Rahmen des Landesprogramms Arbeit zu Entgeltgruppen, gilt das "Informationsblatt zu den Personalkosten" in der zum Zeitpunkt der Antragstellung gültigen Fassung. Für die Definition und Festlegung der einzelnen Bestandteile der Restkostenpauschale sowie der weiteren Begriffsbestimmungen des Zuwendungsrechts gelten die "Fördergrundsätze Landesprogramm Arbeit" in der zum Zeitpunkt der Antragstellung gültigen Fassung.

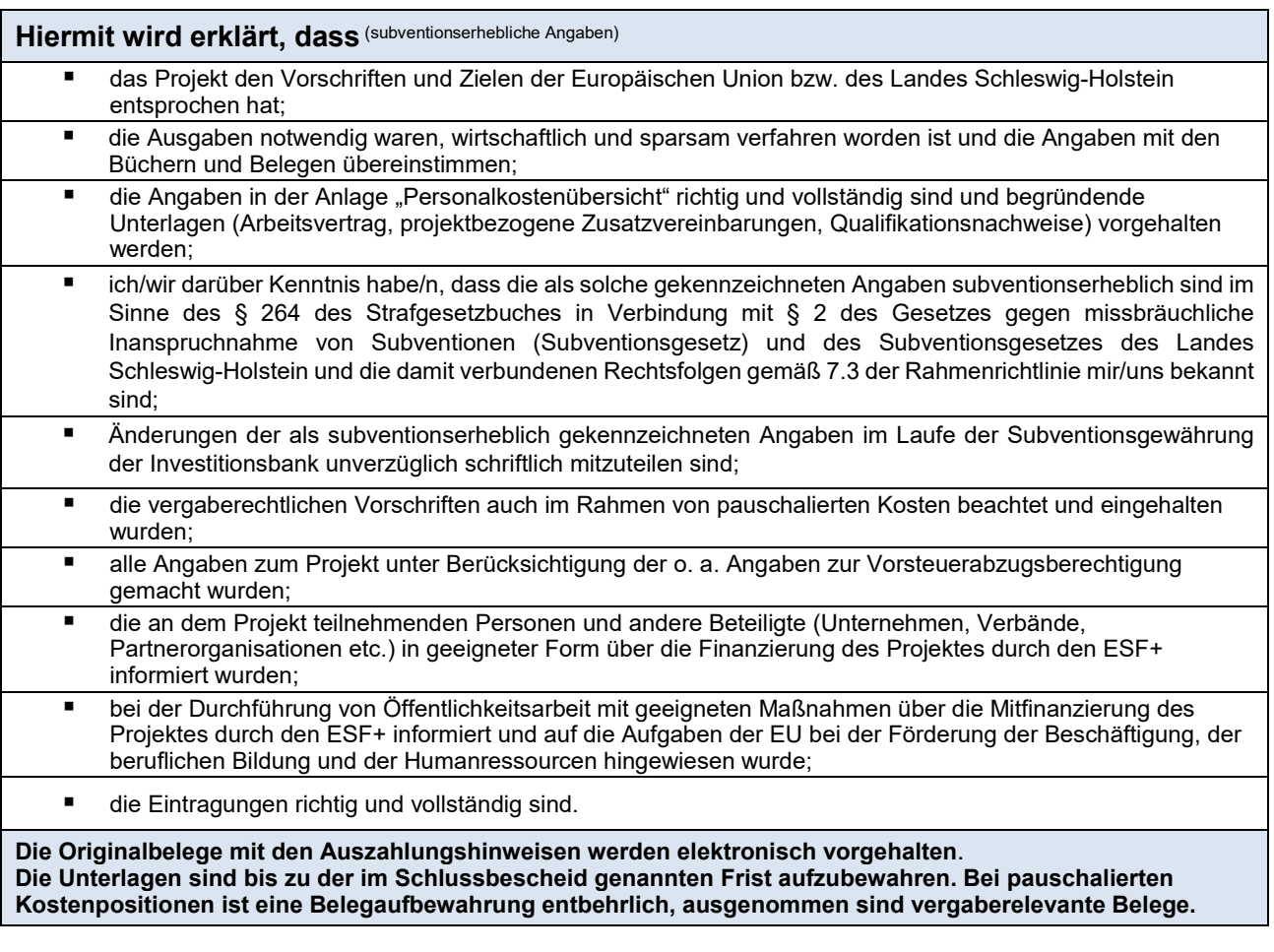

Ort, Datum rechtsverbindliche Unterschrift Zuwendungsempfänger/in

# **Anlage(n) zum Auszahlungsantrag:**

- Personalkostenübersicht/en: Für jede Person, für die Personalkosten zur Erstattung beantragt werden, ist eine Übersicht einzeln in ProNord hochzuladen.
- Bei Veränderungen gegenüber dem Projektantrag: aktueller GoBD-Nachweis